1. Visit the Cross Border Xpress (CBX) website <https://www.crossborderxpress.com/en/>

- 2. Watch the video to familiarize yourself with the process of using CB[X https://youtu.be/yq3fAeTzK64](https://youtu.be/yq3fAeTzK64)
- 3. Select TJX (San Diego)  $\rightarrow$  TIJ (Tijuana) Type: Round Trip Depart date: 06/19/2022 Return date: 06/23/2022 Select "Business" for Travel Purpose Click Confirm

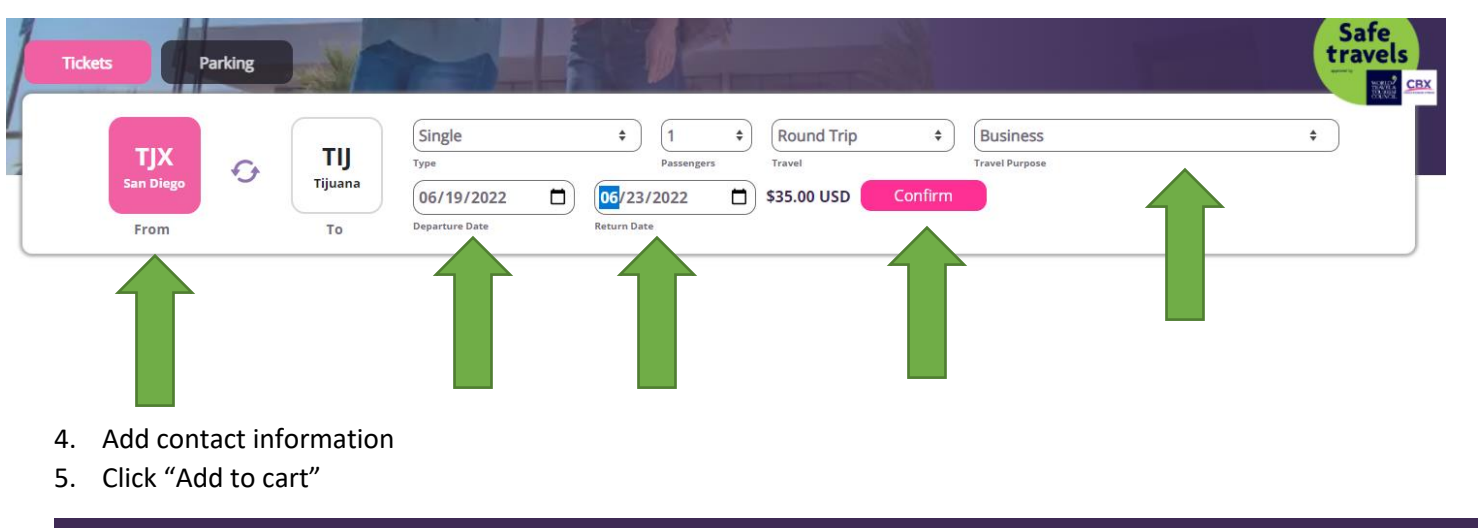

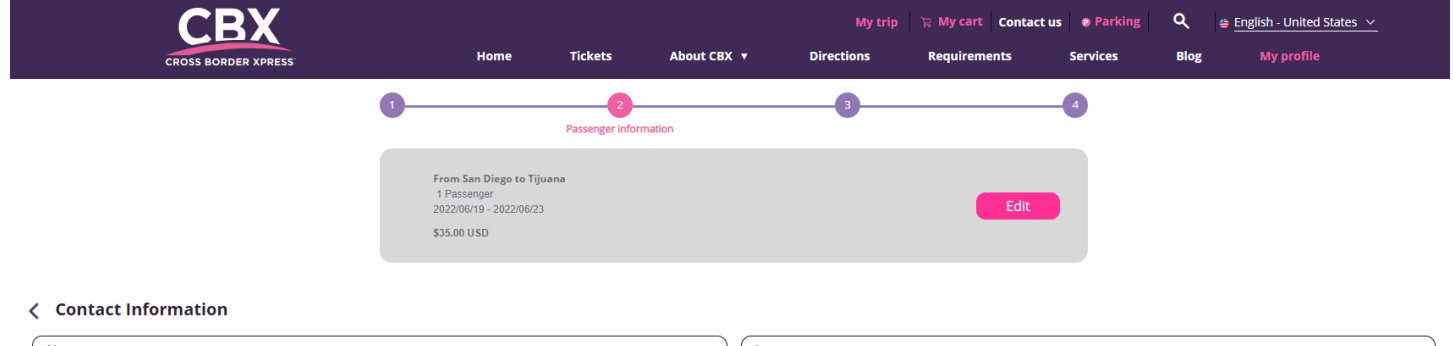

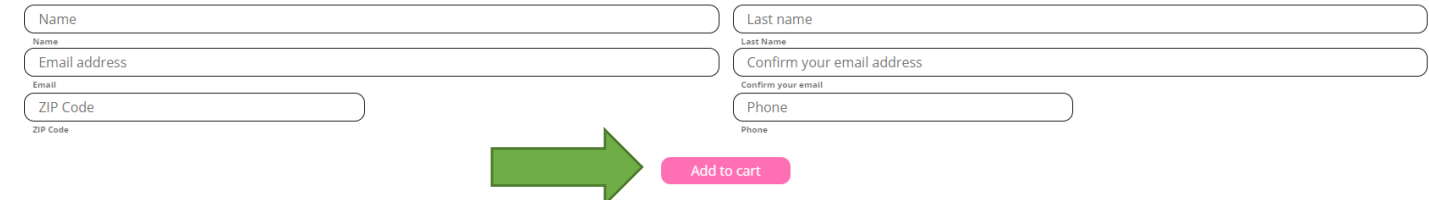

6. Select "Procced to checkout", unless you need additional items to purchase a parking permit

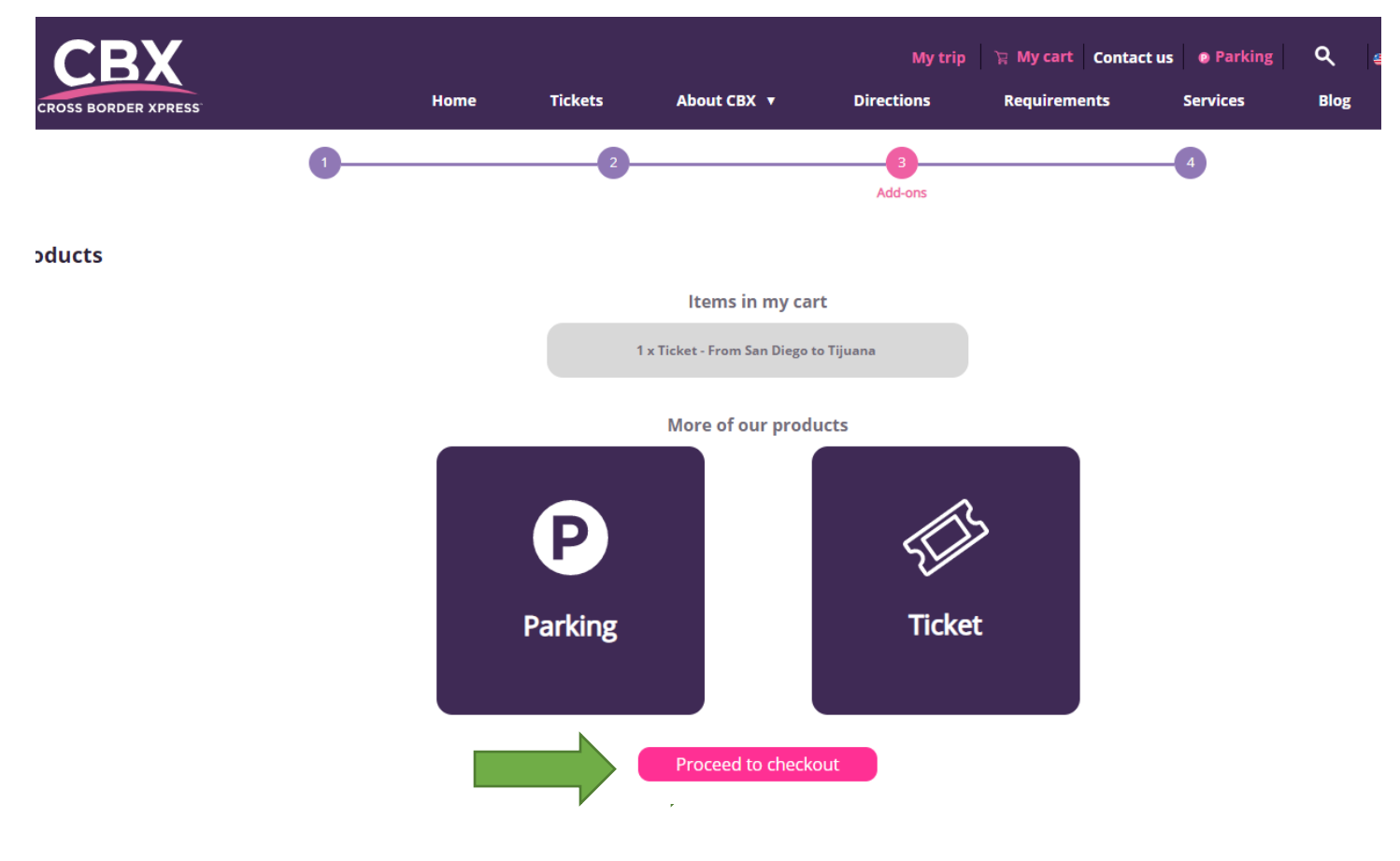

7. Add payment information

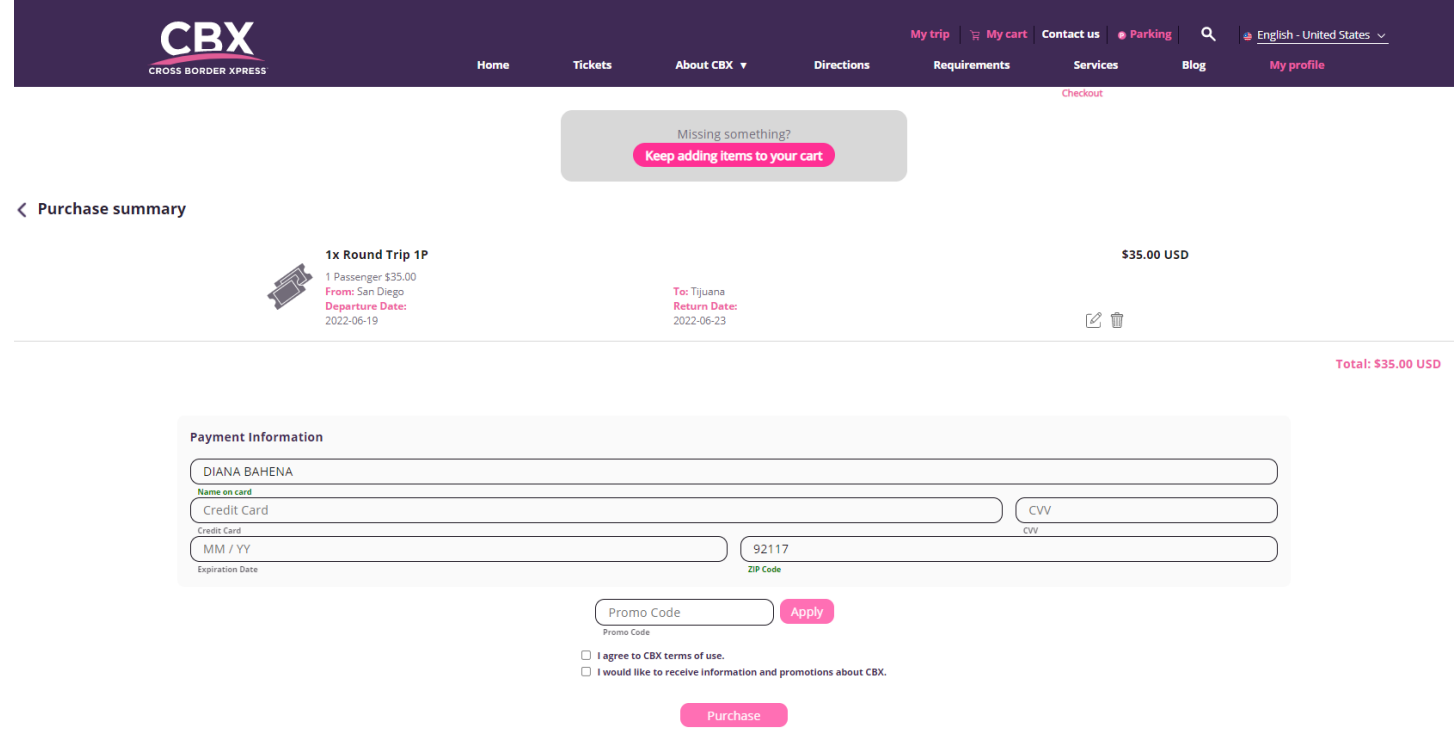

8. Print your tickets.

\*\*"When purchasing a round trip ticket make sure to keep it, you will need to present it when you return."\*\*

- 9. Please complete the FMM Tourist Permit for Mexico<https://www.inm.gob.mx/fmme/publico/en/solicitud.html>
- 10. Select "By Land"

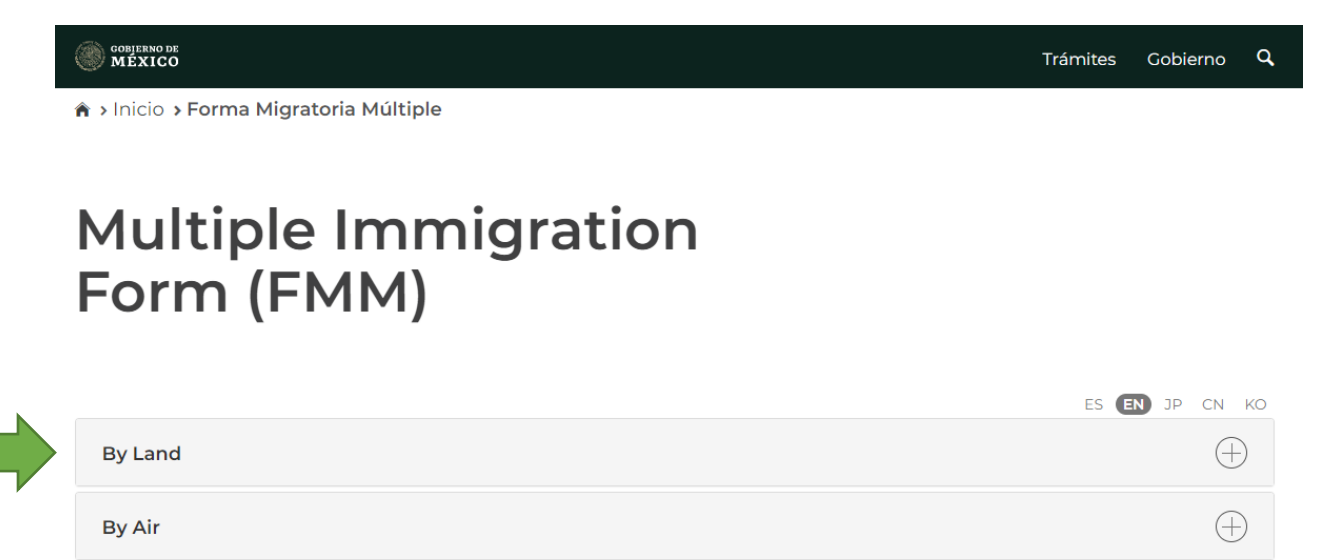

11. Read through the General Conditions & Conditions of the Forma Migratoria Multiple obtained by electronic means & click on the Terms and conditions checkbox

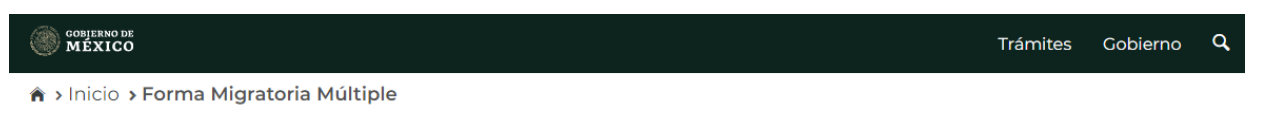

## **Multiple Immigration** Form (FMM)

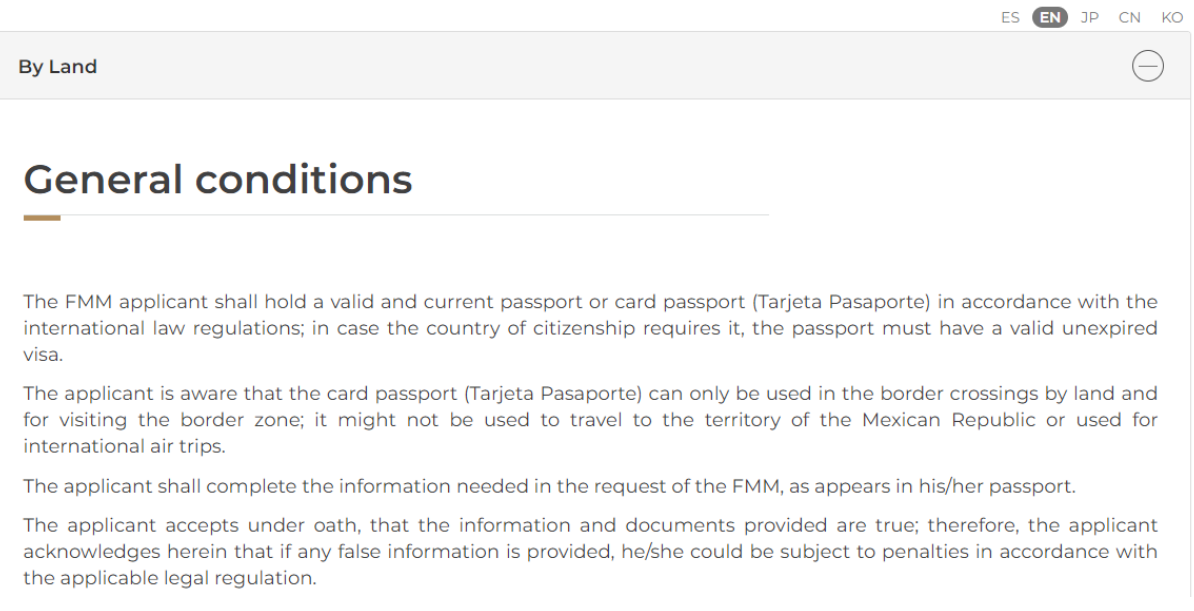

## **COBJERNO DE**<br>MÉXICO

## **Conditions of the Forma Migratoria** by electronic obtained **Múltiple** means

The Forma Migratoria Múltiple can be obtained by electronic means through the Institute website, the foreigners, who enter to the country by land, can obtain it through the facilities aimed for the international transit of persons.

The applicant agrees that the status condition of stay that he/she shall obtain, by means of the information provided, only be as visitor without permission to work.

The applicant acknowledges herein that the FMM has a maximum validity of 180 calendar days and shall be valid for one entry only.

The applicant acknowledges herein that the validity term of the FMM shall start upon the migratory stamp is fixed, provided with, he/she should comply with the requirements to enter Mexico.

The applicant shall print and bring the FMM to the facility aimed for the international transit of persons where he/she wishes to enter through.

The applicant acknowledges herein that the fees paid to obtain the condition of stay, is not a guarantee to enter Mexico.

The applicant shall produce a valid and current passport or card passport (Tarjeta Pasaporte), as well as the FMM shall be produced at the time his/her enter is requested.

 $\Box$  I have read and agree to the terms and conditions above.

**By Air** 

12. For Point of entry select: Conexión peatonal aeroportuario Tijuana - San Diego Date of arrival to Mexico: June 19, 2022 (it is in day/month/year format: 19/06/2022) Date of departure: June 23, 2022 (it is in day/month/year format: 23/06/2022)

N

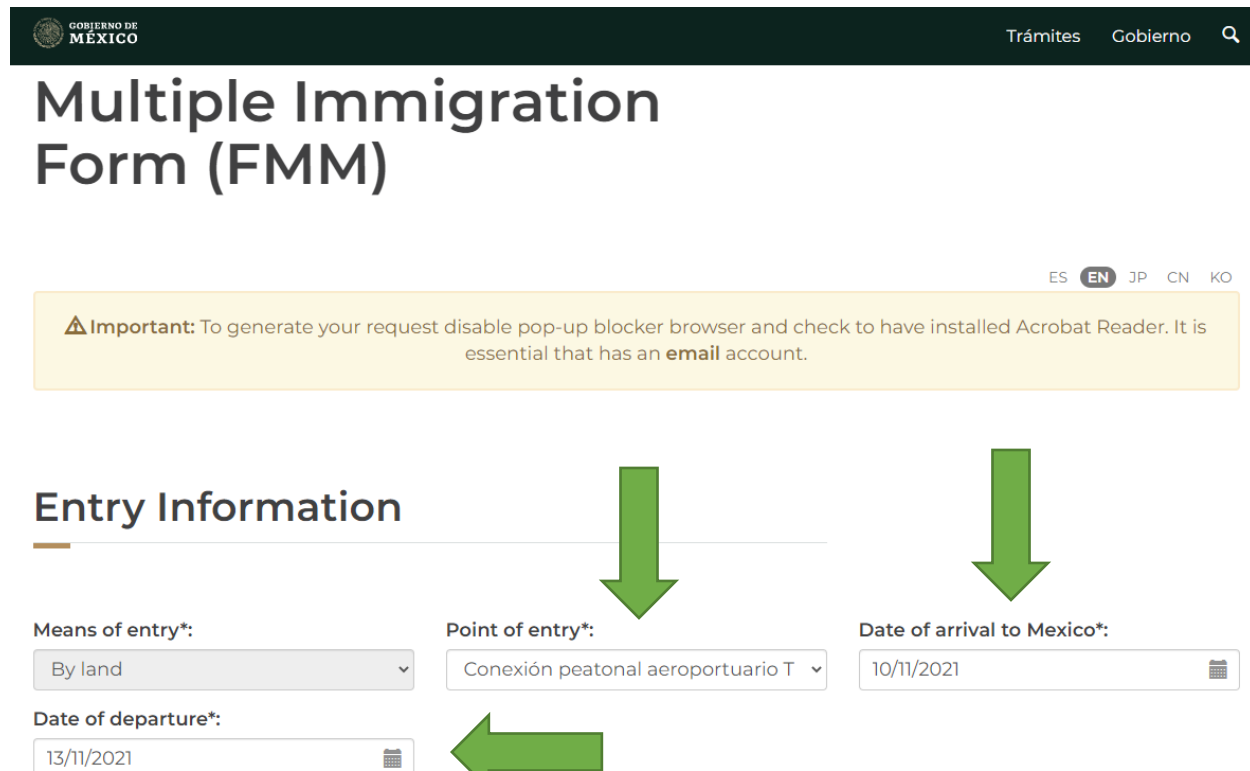

13. Add your personal information and Identification document

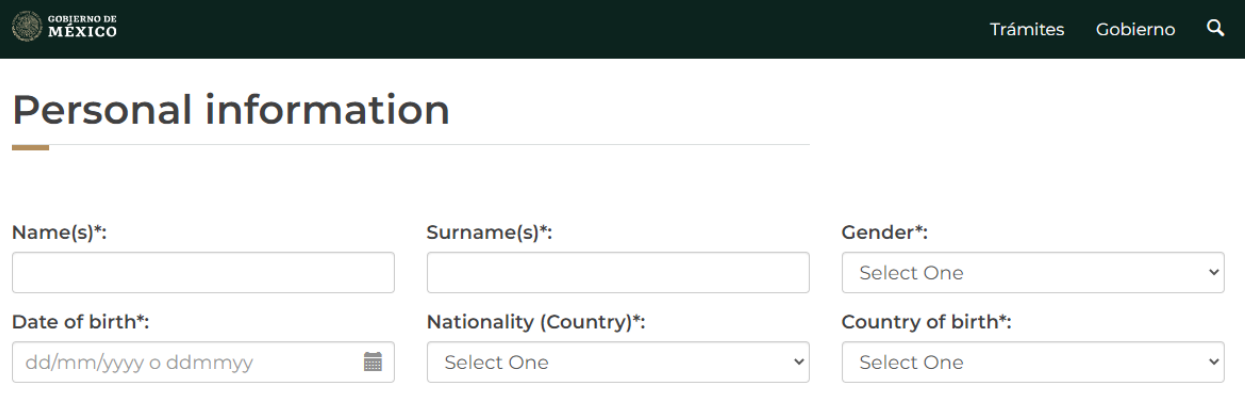

## **Identification document**

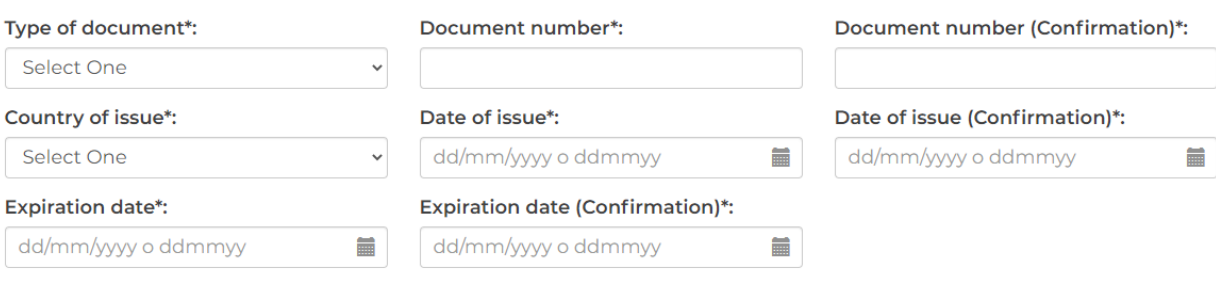

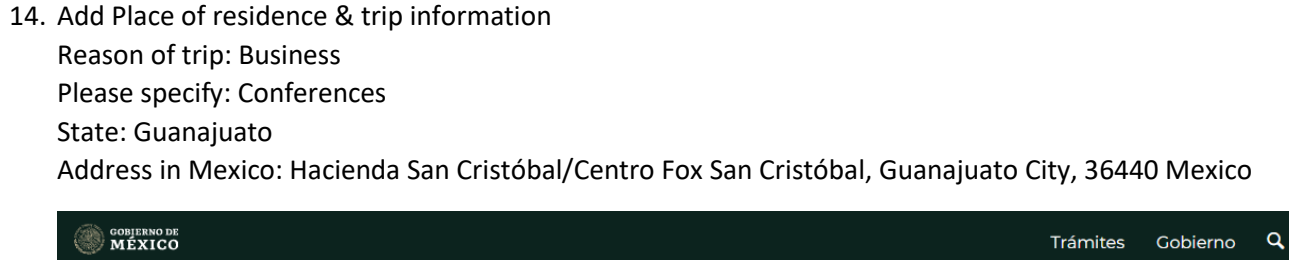

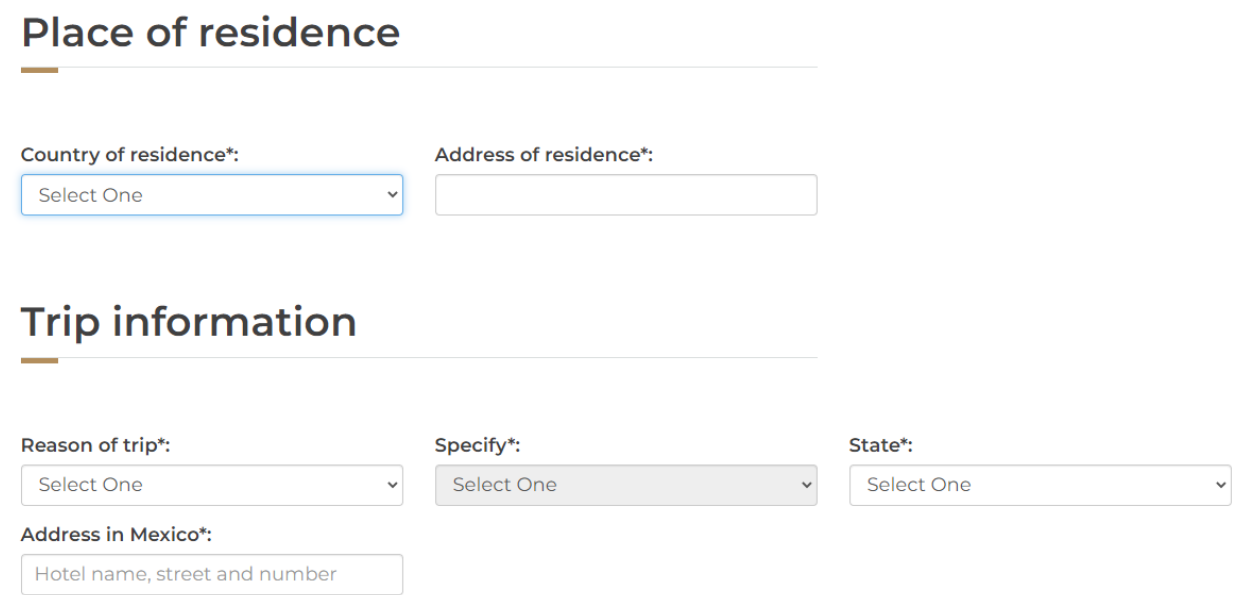

- 15. Add your email address, email confirmation, and verification code. Click "Save"
- 16. Please have confirmation email available for departure

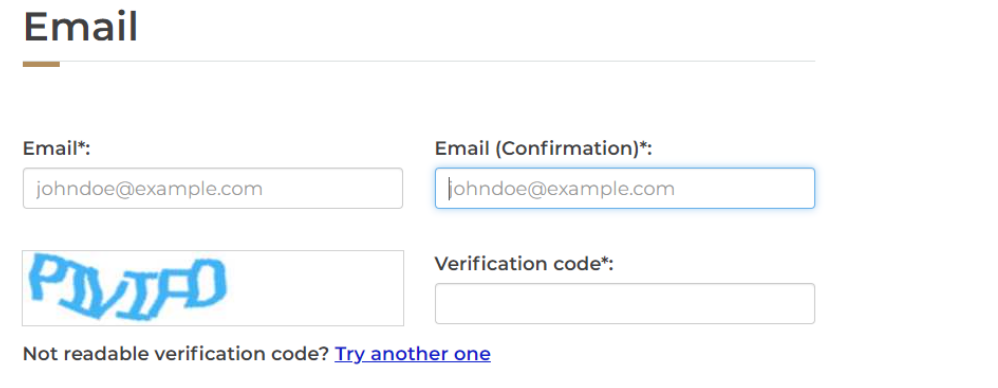

\* Required fields

Delete Save